# <span id="page-0-0"></span>Testverteilungen

Seien  $X_1, \ldots, X_n \stackrel{i.i.d.}{\sim} N(\mu, \sigma^2)$  und

$$
\overline{X} = \overline{X}_n = \frac{1}{n} \sum_{i=1}^n X_i
$$

sowie

$$
S^{2} = S_{n}^{2} = \frac{1}{n-1} \sum_{i=1}^{n} (X_{i} - \overline{X})^{2}.
$$

#### *t*-Verteilung

Die Verteilung von

$$
T=\sqrt{n}\frac{\overline{X}-\mu}{S}
$$

heißt  $t$ -Verteilung mit  $n-1$  Freiheitsgraden. Notation:  $t(n-1)$ . *p*-Quantil:  $t(n-1)<sub>p</sub>$ .

$$
\chi^2\text{-Verteilung}
$$

Sind  $U_1, \ldots, U_k$  i.i.d.  $\sim N(0, 1)$ , dann heißt die Verteilung von

$$
Q=\sum_{i=1}^k U_i^2
$$

 $\chi^2$ -Verteilung mit *k* Freiheitsgraden. Momente: Es gilt:  $E(Q) = k$  und  $Var(Q) = 2k$ . Gilt mit einer Konstanten *c >* 0:

$$
T/c \sim \chi^2(k),
$$

dann heißt *T* gestreckt  $\chi^2$ -verteilt mit *k* Freiheitsgraden. Man schreibt auch:  $T \sim c \cdot \chi^2(k)$ .

Annahme: Normalverteilungsmodell, d.h.

$$
X_1,\ldots,X_n \stackrel{d}{\sim} N(\mu,\sigma^2)
$$

Welchen Varianzschätzer  $\widehat{\sigma}_{n}^{2}$  wann verwenden?

**Fall 1:**  $\mu$  bekannt: Verwende  $\widehat{\sigma}_n^2 = \frac{1}{n} \sum_{i=1}^n (X_i - \mu)^2$ . Dann gilt (per def.)

$$
\frac{n}{\sigma^2}\widehat{\sigma}_n^2\sim \chi^2(n)
$$

**Fall 2:**  $\mu$  unbekannt. Verwende  $\widehat{\sigma}_n^2 := S_n^2 := \frac{1}{n-1} \sum_{i=1}^n (X_i - \overline{X})^2$ . Dann:

$$
\frac{n-1}{\sigma^2}S_n^2\sim \chi^2(n-1).
$$

## *F*-Verteilung

Seien  $Q_1 \sim \chi^2(n_1)$  und  $Q_2 \sim \chi^2(n_2)$  unabhängig. Dann heißt die Verteilung des Quotienten

> $F = \frac{Q_1/n_1}{Q_1/n_1}$ *Q*2*/n*<sup>2</sup>

*F*-Verteilung mit  $n_1$  und  $n_2$  Freiheitsgraden. Notation:  $F(n_1, n_2)$ . *p*-Quantil:  $F(n_1, n_2)_p$ . Momente:  $E(F) = \frac{n_2}{n_2-2}$ ,  $Var(F) = \frac{2n_2^2(n_2+n_1-2)}{n_1(n_2-2)^2(n_2-4)}$ .

# *F*-Verteilung: Vergleich von Varianzschätzungen

 $X_{11}, \ldots, X_{1, n_1}$  und  $X_{21}, \ldots, X_{2, n_2}$  seien zwei unabhängige normalverteilte Stichproben mit

$$
X_{1i} \stackrel{i.i.d.}{\sim} N(\mu_1, \sigma_1^2), \qquad i = 1, \ldots, n_1,
$$

und

$$
X_{2i} \stackrel{i.i.d.}{\sim} N(\mu_2, \sigma_2^2), \qquad i=1,\ldots,n_2,
$$

Erwartungstreue und unabhängig Schätzungen der Varianzen  $\sigma_1^2$  und  $\sigma_2^2$ sind

$$
S_i^2 = \frac{1}{n_i - 1} \sum_{j=1}^{n_i} (X_{ij} - \overline{X}_i)^2, \qquad i = 1, 2.
$$

Zahlenbeispiel:  $s_1^2 = 3.5$  und  $s_2^2 = 5.5$ . Frage: Besteht tatsächlich ein Unterschied?

# *F*-Verteilung

Man kann prinzipiell  $S_2^2 - S_1^2$  mit 0 vergleichen oder  $S_1^2/S_2^2$  mit 1. In der Statistik betrachtet man den Quotienten, da dieser einer (gestreckten) *F*-Verteilung folgt:

$$
Q_i = \frac{n_i - 1}{\sigma_i^2} S_i^2 \sim \chi^2(n_i - 1), \qquad i = 1, 2.
$$

 $Q_1$  und  $Q_2$  sind unabhängig und  $\chi^2$ -verteilt. Daher gilt:

$$
F=\frac{Q_1/(n_1-1)}{Q_2/(n_2-1)}\sim F(n_1-1,n_2-1)
$$

Ausrechnen:

$$
F = \frac{S_1^2}{S_2^2} \frac{\sigma_2^2}{\sigma_1^2}.
$$

 $\text{Im} \text{ Fall } \sigma_1^2 = \sigma_2^2 \text{ folgt: } F \sim F(n_1 - 1, n_2 - 1).$ 

## Kritik an Punktschätzungen:

Ein Datensatz liefere:

 $\bar{x} = 11.34534,$   $s/\sqrt{n} = 5.45$ 

Hinweis:  $s/\sqrt{n}$  ist eine Schätzung der Standardabweichung von  $\overline{X}$  und heißt Standardfehler.

Die Angabe vieler Nachkommastellen suggeriert eine Genauigkeit, die statistisch nicht unbedingt gerechtfertigt ist!

#### Besser:

Gebe ein datenbasiertes Intervall [*L,U*] an, welches mit einer definierten (Mindest-) Wahrscheinlichkeit den Parameter überdeckt.

Anschauung: Sollte die Schätzung mit einem Microliner oder einem mehr oder weniger dicken Edding markiert werden?

# Konfidenzintervalle

## Konfidenzintervall

Ein Intervall [L, U] mit datenabhängigen Intervallgrenzen

 $L = L(X_1, \ldots, X_n)$  $U = U(X_1, \ldots, X_n)$ 

heißt Konfidenzintervall (Vertrauensbereich) zum Konfidenzniveau  $1 - \alpha$ , wenn f r alle  $\vartheta \in \Theta$  gilt:

 $P([L, U] \ni \vartheta) > 1 - \alpha$ .

Im Unterschied hierzu: **Prognoseintervall** für eine ZV X:

$$
P(a < X \leq b) \geq 1 - \alpha
$$

(Nehme Quantile  $a = F_X^{-1}(\alpha/2)$  und  $b = F_X^{-1}(1 - \alpha/2)$ .)

# Konfidenzintervall für  $\mu$

Modell:

$$
X_1,\ldots,X_n \stackrel{d}{\sim} N(\mu,\sigma^2)
$$

 $\lambda$ usgangspunkt: Prognoseintervall für  $\mathcal{T} = \sqrt{n}(\overline{X} - \mu)/S \sim t(n-1)$ : Mit Wahrscheinlichkeit  $1 - \alpha$  gilt:

$$
-t(n-1)_{1-\alpha/2} \leq \sqrt{n} \frac{\overline{X} - \mu}{S} \leq t(n-1)_{1-\alpha/2}
$$

(Beachte:  $t(n-1)_{1-\alpha/2}$  ist das  $(1-\frac{\alpha}{2})$ -Quantil der  $t(n-1)$ -Verteilung!) Umformen, so dass nur  $\mu$  in der Mitte stehen bleibt:

$$
\overline{X}-t(n-1)_{1-\alpha/2}\frac{S}{\sqrt{n}}\leq \mu\leq \overline{X}+t(n-1)_{1-\alpha/2}\frac{S}{\sqrt{n}}.
$$

 $(1 - \alpha)$ -KI für  $\mu$  ist gegeben durch:

$$
[L, U] = \left[\overline{X} - t(n-1)_{1-\alpha/2} \frac{S}{\sqrt{n}}, \overline{X} + t(n-1)_{1-\alpha/2} \frac{S}{\sqrt{n}}\right]
$$

Verbreitet in der Praxis: 'Error Bounds'  $\overline{X}_n \pm S_n/\sqrt{n}$  (zu optimistisch!).

Statistiker verwendet  $\overline{X}_n \pm t(n-1)_{1-\alpha/2} \frac{S_n}{\sqrt{n}}$  (klare Interpretation). Mit einer Fehlerwahrscheinlichkeit von  $\alpha$  ist die Aussage

$$
\overline{X} - t(n-1)_{1-\alpha/2} \frac{S}{\sqrt{n}} \le \mu \le \overline{X} + t(n-1)_{1-\alpha/2} \frac{S}{\sqrt{n}}
$$

über  $\mu$  korrekt.

# Konfidenzintervall für  $\mu$

Zweiseitiges KI,  $\sigma$  unbekannt:

$$
\left[\overline{X}-t(n-1)_{1-\alpha/2}\frac{S}{\sqrt{n}},\overline{X}+t(n-1)_{1-\alpha/2}\frac{S}{\sqrt{n}}\right]
$$

Einseitige KIs:

- **1** Einseitiges unteres KI:  $(-\infty, \overline{X} + t(n-1))_{1-\alpha} \cdot S/\sqrt{n}$ . Mit Wkeit  $1 - \alpha$  ist die Aussage " $\mu \leq \overline{X} + t(n-1)_{1-\alpha} \cdot S/\sqrt{n}$ " richtig (obere Schranke).
- **2** Einseitiges oberes KI:  $\left[\,\overline{X} t(n-1)_{1-\alpha} \cdot S/\sqrt{n}, \infty\right)$  liefert analog eine untere Schranke.

Falls  $\sigma$  bekannt ist: Ersetze in den Formeln:

 $\bullet$  *S* durch  $\sigma$ .

• 
$$
t(n-1)_{1-\alpha/2}
$$
 durch  $z_{1-\alpha/2} = \Phi^{-1}(1-\alpha/2)$ .

$$
• \t t(n-1)_{1-\alpha} \t \text{durch } z_{1-\alpha}.
$$

 $z_{1-\alpha}$ :  $(1-\alpha)$ -Quantil der  $N(0, 1)$ -Verteilung.

# Konfidenzintervall für  $\mu$

Computersimulation: Simulation von 10 Stichproben vom Umfang *n* (=10) aus einer *N*(2*,* 1)-Verteilung.

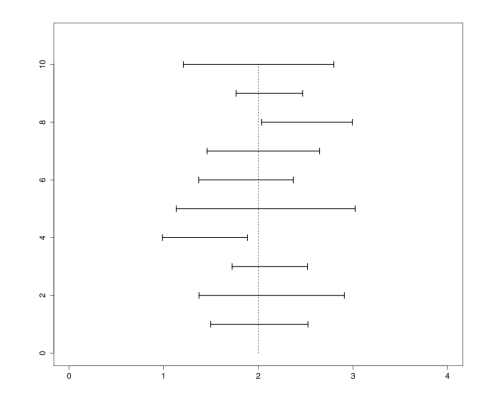

Abbildung: Computersimulation: Dargestellt sind 10 Konfidenzintervalle für  $\mu$ , die aus 10 unabhängigen Stichproben berechnet wurden. Der im Experiment eingestellte Wert  $\mu = 2$  ist gestrichelt eingezeichnet. Prof. Dr. Ansgar Steland (ISW) [Statistik](#page-0-0) 2021 2021 63/94

# Konfidenzintervall für  $\sigma^2$

Ausgangspunkt: Schätzer  $\widehat{\sigma}^2 = \frac{1}{n-1} \sum_{i=1}^n (X_i - \overline{X})^2$ . Mit Wahrscheinlichkeit  $1 - \alpha$  gilt:

$$
\chi^2(n-1)_{\alpha/2} \le \frac{(n-1)\widehat{\sigma}^2}{\sigma^2} \le \chi^2(n-1)_{1-\alpha/2}
$$

Umformen liefert zweiseitiges Konfidenzintervall für  $\sigma^2$ :

$$
\left[\frac{n-1}{\chi^2(n-1)_{1-\alpha/2}}\,\widehat{\sigma}^2,\frac{n-1}{\chi^2(n-1)_{\alpha/2}}\,\widehat{\sigma}^2\right]
$$

Analog:

- **e** einseitiges oberes Konfidenzintervall:  $[0,(n-1)\hat{\sigma}^2/\chi^2(n-1)_\alpha]$
- einseitiges unteres Konfidenzintervall  $[(n-1)\hat{\sigma}^2/\chi^2(n-1)_{1-n}, \infty)$

Modell:  $Y \sim \text{Bin}(n, p)$ . Approximatives Konfidenzintervall (aus ZGWS):

$$
L = \hat{p} - z_{1-\alpha/2} \sqrt{\frac{\hat{p}(1-\hat{p})}{n}}
$$

$$
U = \hat{p} + z_{1-\alpha/2} \sqrt{\frac{\hat{p}(1-\hat{p})}{n}}
$$

ZGWS für Binomialverteilung mit geschätztem  $\sigma = \sqrt{p(1-p)}$  im  $N$ enner:  $\sqrt{n} \frac{\widehat{p} - p}{\sqrt{\widehat{p}(1-\widehat{p})}} \sim_{approx} N(0, 1).$ Mit Wahrscheinlichkeit  $1 - \alpha$  gilt näherungsweise (für großes *n*):

$$
-z_{1-\alpha/2} \le \sqrt{n} \frac{\widehat{p}-p}{\sqrt{\widehat{p}(1-\widehat{p})}} \le z_{1-\alpha/2}
$$

Dies ist äquivalent zu (Umformen, so das *p* in der Mitte stehen bleibt):

$$
\widehat{\rho}-z_{1-\alpha/2}\sqrt{\frac{\widehat{\rho}(1-\widehat{\rho})}{n}}\leq \rho\leq \widehat{\rho}+z_{1-\alpha/2}\sqrt{\frac{\widehat{\rho}(1-\widehat{\rho})}{n}}n
$$

Somit überdeckt [L, U] die unbekannte Erfolgswahrscheinlichkeit p mit Wahrscheinlichkeit  $1 - \alpha$ .

Besser (bei kleinen Stichprobenumfängen): Konfidenzintervalle [*pL, pU*] nach Pearson-Clopper:

$$
p_L = \frac{y \cdot f_{\alpha/2}}{n - y + 1 + y \cdot f_{\alpha/2}}, \quad p_U = \frac{(y + 1) f_{1 - \alpha/2}}{n - y + (y + 1) f_{1 - \alpha/2}}
$$

mit den folgenden Quantilen der *F*-Verteilung:

$$
f_{\alpha/2} = F(2y, 2(n - y + 1))_{\alpha/2},
$$
  

$$
f_{1-\alpha/2} = F(2(y + 1), 2(n - y))_{1-\alpha/2}.
$$

### Wie genau sind Wahlumfragen?

Forschungsgruppe Wahlen: *n* = 2500 (Politbarometer).

Allensbach:  $n = 1000$ 

#### Sonntagsfrage Januar 2013:

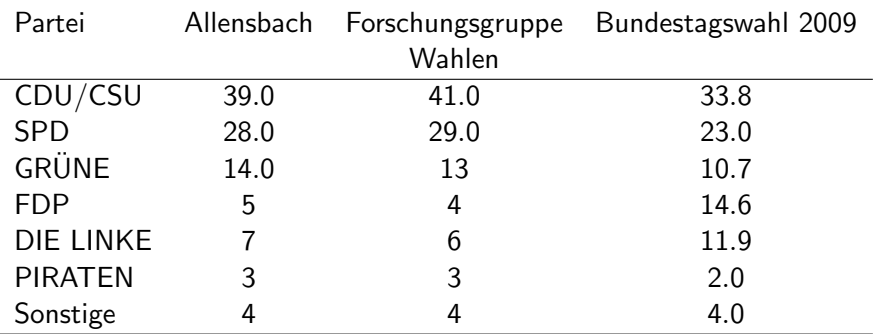

Beispiel: CDU/CSU als große Partei.

Sch¨atzungen 39*.*0% (Allensbach) bzw. 41*.*0% (FG Wahlen). Wir berechnen die KI zur Konfidenz 95%.

Auswertung Allensbach-Umfrage:

Mit  $z_{0.975} \approx 1.96$  und  $n = 1000$  ergibt sich das realisierte KI

$$
\left[0.39-1.96\sqrt{\frac{0.39(1-0.39)}{1000}},0.39+1.96\sqrt{\frac{0.39(1-0.39)}{1000}}\right] = [0.3598;0.4202].
$$

Auswertung FG-Wahlen-Umfrage mit  $n = 2500$ :

$$
\left[0.41-1.96\sqrt{\frac{0.41(1-0.41)}{2500}},0.41+1.96\sqrt{\frac{0.41(1-0.41)}{2500}}\right] = [0.3907;0.4293].
$$

Kleine Parteien: Wir nehmen die Daten der FG Wahlen (größeres *n*): Auswertung PIRATEN, Schätzung 3%.

Es ergibt sich das realisierte KI

$$
\left[0.03-1.96\sqrt{\frac{0.03(1-0.03)}{2500}},0.03+1.96\sqrt{\frac{0.03(1-0.03)}{2500}}\right] = [0.0233;0.0367]
$$

Auswertung FDP: Schätzung  $4\%$ :

$$
\left[0.04-1.96\sqrt{\frac{0.04(1-0.04)}{2500}},0.04+1.96\sqrt{\frac{0.04(1-0.04)}{2500}}\right] = [0.0323;0.0477]
$$

## Textaufgabe:

Eine Fluggesellschaft möchte wissen, wie hoch der Anteil p der Passagiere ist, die ihren Flug nicht antreten. Hierzu soll ein Konfidenzintervall für *p* bestimmt werden.

Die Uberprüfung von 1000 zufällig ausgewählten Passagieren ergibt, dass 74 von ihnen den Flug nicht angetreten haben.

Bestimmen Sie anhand dieses Ergebnisses ein approximatives zweiseitiges Konfidenzintervall für *p* zum Konfidenzniveau 90%.

# Aufgabe 37

Beispiel: Beobachte die Anzahl Y der von einer künstlichen Intelligenz richtig erkannten Testbeispiele unter *n* = 30 Beispielen.

Modell:  $Y \sim \text{Bin}(n = 30, p)$ 

*p*: wahre Wahrscheinlichkeit, dass der Detektor korrekt erkennt. *p* ist unbekannt.

#### Entscheidungproblem:

 $\rho = \rho_0 = 1/2$ : nur so gut wie eine Entscheidung per Münzwurf.

 $p = p_1 = 0.9$ : Wunschrate korrekter Detektionen.

Wir wollen entscheiden zwischen  $p = p_0$  und  $p = p_1$ .

 $→$  Zwei Verteilungen (Zähldichten) für Y.

bin(30*,* 1*/*2) oder bin(30*,* 0*.*9).

Beispiel: Erhebe *n* Messungen *X*1*,..., X<sup>n</sup>* der Ozonkonzentration *X* (in  $\mu$ *g* /*m*<sup>3</sup>). Aus langjährigen Voruntersuchungen sei die Standardabweichung  $\sigma = 5$  bekannt.

Modell:  $X_1, \ldots, X_n \sim N(\mu, 5^2)$  $\mu$ : wahre Ozonkonzentration ( $\mu = E(X)$ ),  $\mu$  unbekannt

#### Entscheidungsproblem:

 $\mu = \mu_0 = 240$ : Alarmschwellwert lt. Ozon-Gesetz

 $\mu = \mu_1 = 200$ : Zielwert der Gemeinde

 $\rightarrow$  Zwei Verteilungen (Dichten) für die Daten X:

```
\varphi_{(240,25)}(x) oder \varphi_{(200,25)}(x).
```
### Testproblem, Nullhypothese, Alternative

 $S$ ind  $f_0$  und  $f_1$  zwei mögliche Verteilungen für eine Zufallsvariable  $X$ , dann wird das **Testproblem**, zwischen  $X \sim f_0$  und  $X \sim f_1$  zu entscheiden, in der Form

$$
H_0: f = f_0 \qquad \text{gegen} \qquad H_1: f = f_1
$$

notiert, wobei *f* die wahre Verteilung von *X* bezeichnet. *H*<sup>0</sup> heißt Nullhypothese und *H*<sup>1</sup> Alternative (Alternativhypothese).

Datenmaterial *X*1*,..., X<sup>n</sup>* Statistik  $T = T(X_1, \ldots, X_n)$ 

## Statistischer Test

Ein (statistischer) Test ist eine Entscheidungsregel, die basierend auf *T* entweder zugunsten von  $H_0$  (Notation: " $H_0$ ") oder zugunsten von  $H_1$ <br>( *H* ") ontechsidet ( " *H*1") entscheidet.

#### Fehler 1. und 2. Art

Entscheidung fur ¨ *H*1, obwohl *H*<sup>0</sup> richtig ist, heißt Fehler 1. Art. *H*<sup>0</sup> wird dann fälschlicherweise verworfen. Eine Entscheidung für  $H_0$ , obwohl  $H_1$ richtig ist, heißt **Fehler 2. Art**. *H*<sub>0</sub> wird fälschlicherweise akzeptiert.

Insgesamt sind vier Konstellationen möglich, die in der folgenden Tabelle zusammengefasst sind:

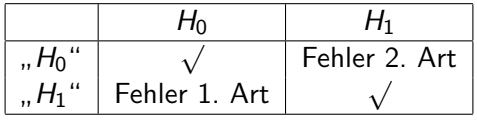

#### Signifikanzniveau, Test zum Niveau  $\alpha$

Bezeichnet "*H*1" eine Annahme der Alternative und "*H*0" eine Annahme<br>der Nullbunethese durch eine Entscheidungsressl. dann ist durch diese der Nullhypothese durch eine Entscheidungsregel, dann ist durch diese Regel ein statistischer Test zum Signifikanzniveau (Niveau)  $\alpha$ gegeben, wenn

$$
P_{H_0}(t,H_1\omega)\leq \alpha.
$$

Genauer ist die linke Seite ist das tatsächliche Signifikanzniveau des Tests und die rechte Seite das vorgegebene nominale Signifikanzniveau.

Hinweis: Die Wahrscheinlichkeit eines Fehlers 2. Art wird nicht unbedingt kontrolliert. Dies erfordert eine Planung der Stichprobengröße.

# Schärfe (Power)

Die Wahrscheinlichkeit eines Fehlers 2. Art wird üblicherweise mit  $\beta$ bezeichnet. Die Gegenwahrscheinlichkeit,

$$
1-\beta=P_{H_1}(H_1\text{``}) (=E_{H_1}(1-\phi)),
$$

dass der Test die Alternative *H*<sub>1</sub> tatsächlich aufdeckt, heißt Schärfe (Power) des Testverfahrens.

Entscheidungskonstellationen und die Wahrscheinlichkeiten:

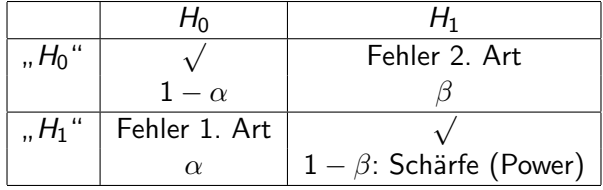

**Frage:** Wie sollen die Hypothesen  $H_0$  und  $H_1$  zugeordnet werden?

#### Vorgehen 1: Risikoüberlegung

 $\rightarrow$  Ein Signifikanztest kontrolliert stets den Fehler 1. Art, aber nicht unbedingt den Fehler 2. Art.

- Entscheide für das vorliegende Problem, welcher Fehler schlimmer ist und auf jeden Fall kontrolliert werden soll.
- *•* Stelle Hypothesen so auf, dass der Fehler 1. Art der schlimmere ist.

#### Vorgehen 2: Nachweisformulierung

*•* Sehr oft stellt eine der Hypothesen das etablierte Wissen (Stand der Technik) da und die andere Hypothese den vermuteten neuen, besonderen Effekt.

- Der Effekt kann z.B. ein Überschreiten eines Grenzwerts, ein Unterschreiten einer Zielvorgabe des Managements, die Wirksamkeit eines neuen Wirkstoffs für ein Medikament oder die Überlegenheit einer künstlichen Intelligenz für Problem X sein.
- $\rightarrow$  Wer den Effekt nachweisen will, muss die Gegenseite überzeugen.

 $\rightarrow$  Die Anhänger des etablierten Wissens werden sich nur dann von dem Effekt überzeugen lassen und ihre Meinung ändern, wenn die Wahrscheinlichkeit einer Fehlentscheidung zu Gunsten des Effekts (sehr) klein ist!

#### Vorgehen 2: Nachweisformulierung

 $\overline{\text{Ansatz:}}$  Test kontrolliert  $P_{H_0}(, H_1 \text{``}) \leq \alpha$ .

Lege  $H_0$  und  $H_1$  so fest, dass gilt:

 $P($ "Entscheidung für Effekt, obwohl kein Effekt existiert.") =  $P_{H_0}($ "H<sub>1</sub>")

Die Hypothese, die den Effekt beschreibt wird die Alternativhypothese! Die Hypothese, die das etablierte Wissen (kein Effekt) beschreibt, wird die Nullhypothese!

In dieser Formulierung wird die Fehlerwahrscheinlichkeit durch  $\alpha$ kontrolliert, fälschlicherweise von dem Vorliegen des Effekts auszugehen. Verallgemeinerung: s. Buch

$$
H_0: \vartheta \in \Theta_0 \qquad \text{versus} \qquad H_1: \vartheta \in \Theta_1,
$$

wobei  $\Theta_0 \cup \Theta_1 = \Theta$  eine disjunkte Zerlegung des Parameterraums  $\Theta$  ist. **Beispiel:** Modell  $N(\mu, 25)$ ,  $\mu \in \mathbb{R}$ . Gilt  $\mu = 200$  oder  $\mu = 240$ ?  $\Theta = \{200, 240\}.$  $\Theta_0 = \{200\} \leftrightarrow H_0 : \mu = 200$  $\Theta_1 = \{240\} \leftrightarrow H_1 : \mu = 240.$ 

# Hypothesen

Meist möchte man aber nicht nur zwei Verteilungen gegeneinander testen, sondern z.B. *µ* 240 (Grenzwert eingehalten) testen gegen *µ >* 240 (Alarmwert überschritten).

### Hypothesen (über den Erwartungswert  $\mu$ )

Einseitiges Testproblem:

 $H_0: \mu \leq \mu_0$  gegen  $H_1: \mu > \mu_0$ , bzw.  $H_0: \mu > \mu_0$  gegen  $H_1: \mu < \mu_0$ .

Zweiseitiges Testproblem:

 $H_0: \mu = \mu_0$  gegen  $H_1: \mu \neq \mu_0$ .

**WICHTIG:** Der Grenzfall  $' ='$  wird immer  $H_0$  zugeschlagen.

Gegeben:  $X_1, \ldots, X_n \stackrel{i.i.d.}{\sim} N(\mu, \sigma^2)$  mit *bekannter* Varianz  $\sigma^2 \in (0, \infty)$ 

Teststatistik:  $T = \sqrt{n} \frac{X_n - \mu_0}{I}$  $\frac{1}{\sigma}$   $(\mu_0 \in \mathbb{R} \text{ vorgegebener } \text{Solution})$ 

 $\textsf{Verteling der Teststatistik:} \quad \mathcal{T} \sim \mathsf{N}(0,1) \quad \textsf{für} \quad \mu = \mu_0$ 

(In der Teststatistik wird  $\overline{X}_n$  mit  $\mu_0$  verglichen, dem am schwersten von H<sub>1</sub> zu unterscheidendem Fall.)

## Einseitiger Gauß-Test (1)

Der einseitige Gaußtest verwirft die Nullhypothese  $H_0$ :  $\mu < \mu_0$  auf dem Signifikanzniveau  $\alpha$  zugunsten von  $H_1$ :  $\mu > \mu_0$ , wenn  $T > z_{1-\alpha}$ .

## Einseitiger Gauß-Test (2)

Der einseitige Gaußtest verwirft  $H_0$  :  $\mu \geq \mu_0$  auf dem Signifikanzniveau  $\alpha$ zugunsten von  $H_1$  :  $\mu < \mu_0$ , wenn  $T < -z_{1-\alpha} = z_\alpha$ .

#### Zweiseitiger Gauß-Test

Der zweiseitige Gauß-Test verwirft die Nullhypothese  $H_0$ :  $\mu = \mu_0$  auf dem Signifikanzniveau  $\alpha$  zugunsten von  $H_1 : \mu \neq \mu_0$ , wenn  $|T| > z_{1-\alpha/2}$ .

(Hierbei bezeichnet  $z_p$  das  $p$ -Quantil zu  $N(0, 1)$  für  $p \in (0, 1)$ .)